# Einführung in die Informatik 2 – Hashing –

#### Sven Kosub

#### AG Algorithmik/Theorie komplexer Systeme Universität Konstanz

http://www.inf.uni-konstanz.de/algo/lehre/ss08/info2

Sommersemester 2008

4 0 8

<span id="page-0-0"></span>ミメスミメ

Hashing: Verfahren zur Handhabung dynamisch veränderlicher Objektmengen mit den Grundoperationen (Wörterbuchoperationen):

- Suchen
- Löschen
- Einfügen

Probleme mit verwandten Wörterbuchimplementierungen:

- $\bullet$  Listen: Suchen in  $O(n)$ ; Einfügen, Löschen zwar effizient, aber vorher immer Suche notwendig
- $\circ$  Bäume: bei Höhenbalancierung Suche in  $O(\log n)$ ; nach Enfügen, Löschen Ausbalancierung notwendig
- Reihungen: dynamische Anpassungen teuer, viel ungenutzter Speicher bei wenigen Objekten

化磨光化磨光

#### Hash-Funktion (engl. hash function)

- bildet Objekte auf natürliche Zahlen (Java-Typ int) ab
- jedes Objekt erhält somit Hash-Wert (engl. hash codes)
- Hash-Werte dienen als Schlüssel zur Identifizierung der Objekte
- Abbildung nicht notwendigerweise injektiv, d.h. zwei Objekte könnten gleichen Hash-Wert besitzen (Kollision)

### Hash-Tabelle (engl. hash table)

- **•** speichert Objekte unter ihrem Hash-Wert ab
- **Implementierung als Reihung mit Hash-Werten als Index**
- Verwendung nichtnummerischer Schlüssel: Abbildung von Objekten ("Schlüsselobjekte") auf Objekte ("Wert-Objekte")<br>'
- **Prinzip:** Wertobjekt wird unter Schlüsselobjekt (z.B. aus Klasse String) als Paar

 $\langle$  Schlüsselobjekt, Wertobjekt  $\rangle$ 

in Hash-Tabelle unter Hash-Wert von Schlüsselobjekt gespreichert

Java-Implementierung ist so organisiert

- nummerische Schlüssel als Indizes für Reihung
- **•** sinnvoll falls:
	- Hash-Funktion injektiv, d.h. verschiedene Objekte haben verschiedene Schlüssel
	- **genügend Speicherplatz vorhanden, um alle möglichen Schlüssel als** Index unterzubringen (häufig problematisch, da typischerweise nur wenige Schlüssel verwendet werden)
- Kollisionen sind praktisch nicht vermeidbar, d.h. spezielle Strategien zur Kollisionsbehandlung notwendig

### Einfachste Version einer Hash-Tabelle

- Objekte der Klasse String sind durch Personennamen gegeben
- $\bullet$  Hash-Funktion  $h$  sei wie folgt definiert:

 $h(s) = i \iff_{def}$  Anfangsbuchstabe des Nachnamens von s ist i-ter Buchstabe des Alphabets

**•** Beispielmenge:

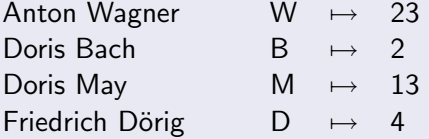

- Reihung (Array) der Größe 26 reicht aus
- **e** keine Kollisionen

化重氮 化重氮

◂**◻▸ ◂<del>⁄</del>** ▸

 $\bullet$  formale Hash-Funktion  $h$ :

```
h: Menge der Objekte \;\rightarrow\mathbb{N} (bzw. \mathbb{N}^k)
```
- Objekt s wird Speichplatz HT[h(s)] zugewiesen
- $\bullet$  Zugriff auf Objekt in konstanter Zeit, d.h. in  $O(1)$  (ohne Kollisionen)

 $h($ "Doris Bach") $= 2$  führt zu HT[2]="Doris Bach"

- **Entwurfsaspekte zur Kollisionsvorbeugung:** 
	- Tabelle hinreichend groß wählen
	- Hash-Funktion vom gesamten Objekt abhängen lassen (d.h. bei Objekten der Klasse String von allen Buchstaben)

④重き ④重き

### Hash-Funktionen für Zeichenketten

 $h(s) =_{def}$  Konkatenation des ASCII-Codes der Buchstaben in s

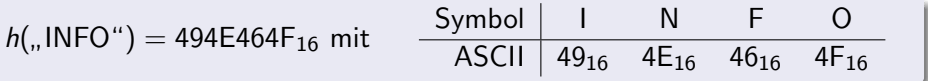

• Problem:  $h(s)$  ergibt zu große Indizes

• z.B. bei Zeichenketten bis zur Länge 20 nimmt benötigter Indexraum 2<sup>21</sup>Byte bzw. 2MB in Anspruch (1 Byte pro Symbol)

• Ausweg: Reduktion von  $h(s)$  durch Rechnung mod m

- $\bullet$  Hash-Tabellen hat Kapazität für maximal  $m$  Einträge
- Kollisionen nicht ausgeschlossen

Für  $m = 83$  ist  $h($ "INFO")  $= 48_{10}$ , denn

 $494E464F_{16}$  mod  $83 = 1229866575_{10}$  mod  $83 = 48_{10}$  mod 83

K ロ ⊁ K 個 ≯ K 君 ⊁ K 君 ≯

### Modulo-Arithmetik

- Problem: explizite Berechnung von  $h(s)$  (ohne Modulus) nicht in CPU-Arithmetik möglich (in long) für  $s.length() > 8$
- Ausweg: berechnen  $h(s)$  mit Modulus m mittels folgender Regeln:

 $(a + b) \mod m \;\; = \;\; \bigl((a \mod m) + (b \mod m)\bigr) \mod m$ (a · b) mod m = (a mod m) · (b mod m) mod m

### Horner-Schema:

 $\bullet$  z(i, s) sei (8-Bit-)ASCII-Wert des i-ten Symbols von  $s = s_0s_1\dots s_{n-1}$ •  $h(s) = h_{n-1}(s)$  ergibt sich rekursiv wie folgt:

 $h_0(s) = z(0,s) \mod m$  $h_k(s) = (256 \cdot h_{k-1} + z(k,s))$  mod m für  $k = 1, 2, \ldots, n-1$ 

Wahl des Modulus:

• schlecht: z.B.  $m = 256$ , da  $h(s)$  nur vom letzten Buchstaben abhängt

o gut: Primzahlen

イロト イ母 トイミト イミト ニヨー りんぴ

## Kollisionsbehandlung: Verkettung

Verkettung (engl. chaining): Objekte werden in Listen verwaltet

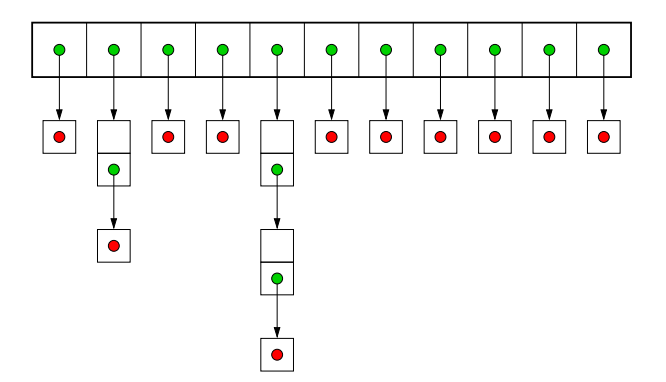

- Problem: lineare Suche in lange Listen notwendig (bei hohem Füllfaktor)
- Ausweg: offene Adressierung

4 0 8

Offene Adressierung (engl. open hashing):

- $\bullet$  Einfügen: wenn HT[h(s)] bereits belegt, dann suche erste freie Stelle  $h(s) + k$  für  $k = 1, 2, ...$
- Suchen: solange Objekt in  $HT[h(s)+k]$  verschieden von s, inkrementiere k beginnend bei 0
- Problem: Häufungen in bestimmten Bereichen der Hash-Tabelle möglich (Effizienzverminderung)
- Ausweg:
	- Verwendung gut streuender Hash-Funktion (abhängig von Datencharakteristik)
	- Verwending komplexerer Hash-Verfahren (z.B. double hashing, cuckoo hashing, universal hashing etc.)

→ 伊 \* → 君 \* → 君 \* …

Hash-Funktionen:

- Klasse Object ist Basisklasse jeder Klasse und enthält virtuelle Methode int hashCode()
- o durch Uberschreiben der Methode in abgeleiteter Klasse Anspassung an Anwendung möglich
- Achtung: Objekte werden durch Referenz gespeichert, hashCode() benutzt nur diese Referenz, d.h. Kopie mit anderer Referenz ergibt anderen Rückgabewert von hashCode()

Hash-Tabellen:

- Paket java.util enthält Klasse HashTable
- Klasse Hashtable greift auf Methode hashCode zu und ist durch sie impliziert parametrisiert
- implementiert ist allgemeiner eine Abbildung (Interface Map) von einer Menge von Schlüsselobjekten in einer Menge von Wertobjekten

- 4 君 8 - 4 君 8

Klasse Hashtable implementiert Interface Map mit folgenden Spezifikationen:

- **•** Object put (Object key, Object value)
	- **.** legt Objekt value in der Map unter key
	- falls schon Objekt unter key abgelegt war, wird dieses Objekt überschrieben
	- Ergebnis ist das bisher unter key abgelegte Objekt (oder null)
- **O** Object get (Object key)
	- Ergebnis ist das unter key abgelegte Objekt (oder null)
- Object remove(Object key)
	- löscht das unter key abgelgte Objekt und gibt es zurück (oder  $null$ )

→ 君をす者 あん

Realisierung von Hash-Tabellen:

- zum Schlüsselobjekt wird nummerischer Hash-Wert berechnet mittels hashCode()
- in der Hash-Tabelle wird beim Index hashCode() das Schlüsselobjekt und das Wertobjekt abgelegt

Kollisionsbehandlung:

- **•** offene Adressierung wird verwendet
- Vergleich von Schlüssel mittels virtueller Methode equals() eines **Objektes**
- beachte: nur Referenz von Schlüsselobjekten wird verwendet

## Das Hashing-Konzept von Java: Beispiel 1

```
import java.util.*
public class HashtableExample{
 public static void main(String[] args){
    Hashtable table=new Hashtable();
    String s;
    Integer k;
    s="Anton Wagner";
    k=new Integer(s.hashCode());
    table.put(k,s);
    s="Doris Bach";
    k=new Integer(s.hashCode());
    table.put(k,s);
    s="Doris May";
    k=new Integer(s.hashCode());
    table.put(k,s);
    s="Friedrich Dörig";
    k=new Integer(s.hashCode());
    table.put(k,s);
    .
```
#### Besonderheiten:

- Wert-Objekte: Personennamen
- Schlüssel-Objekte: Hash-Werte der Namen
- table.put benötigt Klassenobjekte als Parameter, deshalb Integer statt int
- **o** interne Position (Hash-Wert) in table ergibt sich aus hashCode() des Objektes s:

es werden also zweimal Hash-Werte berechnet イロト イ部 トメ ヨ トメ ヨト  $299$ 

. .

```
.
  .
  .
 Integer key;
 String s1, s2;
 s1="Doris May";
 key=new Integer(s1.hashCode());
 Object e;
 e=table.get(key);
 if (e == null)System.out.println("Kein Element mit Schlüssel " + key +
                                                          " vorhanden!");
 else{
   s2=(String) e;
   System.out.println("Gefundenes Element mit Schlüssel " + key +
                                                              ": " + s2):
  }
}
```
}

目

K ロ ⊁ K 個 ≯ K 君 ⊁ K 君 ≯

## Das Hashing-Konzept von Java: Beispiel 2

```
import java.util.*
public class HashtableExample{
 public static void main(String[] args){
    Hashtable table=new Hashtable();
    String s;
   Date d;
    s="Anton Wagner";
    d=new Date(12,2,1960);
    table.put(d,s);
    s="Doris Bach";
    d=new Date(27,4,1970);
    table.put(d,s);
    s="Doris May";
    d=new Date(24,12,1973);
    table.put(d,s);
    s="Friedrich Dörig";
    d=new Date(1,1,1953);
    table.put(d,s);
    .
```
#### Besonderheiten:

- **•** Wert-Objekte: Personennamen
- Schlüssel-Objekte: Geburtsdaten
- Annahme: keine zwei Personen mit gleichen Geburtsdatum
- Klasse Date wird noch spezifiziert

K ロ ⊁ K 個 ≯ K 君 ⊁ K 君 ≯

. .

```
.
  .
  .
 Date sd=new Date(27,4,1970);
 String rs;
 Object e;
 e=table.get(sd);
 if (e == null)System.out.println("Kein Element mit Geburtsdatum " + sd +
                                                          " vorhanden!");
 else {
   rs=(String) e;
   System.out.println("Gefundenes Element mit Geburtsdatum " + sd +
                                                              ": " + rs);
  }
}
```
}

4 0 8

-4 B X

### Das Hashing-Konzept von Java: Beispiel 2

```
public class Date{
 private byte day, month;
 private short year;
```
#### // Konstruktoren

```
public Date(){ day=1; month=1; }
public Date(short y){ this(); year=y; }
public Date(byte m, short y) { this(y); month=m; }
public Date(byte d, byte m, short y) { this(m,y); day=d; }
public Date(int d, int m, int y){
  day=(byte) d; month=(byte) m; year=(short) y;
}
```
#### // Selektoren

```
public byte getDay(){ return day; }
public byte getMonth(){ return month; }
public short getYear(){ return year; }
public void setDay(byte d) { day=d; }
public void setMonth(byte m){ month=m; }
public void setYear(short y){ year=y; }
.
```
. .

```
.
.
.
// Darsteller
public String toString(){ return(day + "." + month + "." + year); }
// Überschreibe virtuelle Methode equals aus Basisklasse Object
public boolean equals(Object obj){
  if (!(obj instanceof Date)){ return false };
  return((((Date) obj).day == day) && (((Date) obj).month == month) &&
                                             ((\text{Date}) \text{ obj}).\text{year} == \text{year});}
// Überschreibe virtuelle Methode hashCode aus Basisklasse Object
public int hashCode(){
  return (day + month*32 + year*1024);}
```
<span id="page-19-0"></span>}